# **LV-674**

# **Test Report**

# **Edition 1.01**

# **2006/3/13**

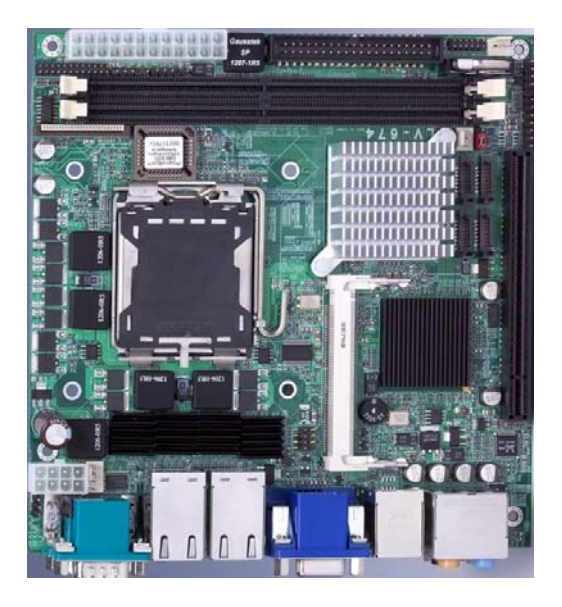

Test Engineer : Zhying **Identify: Ken** 

## **Index**

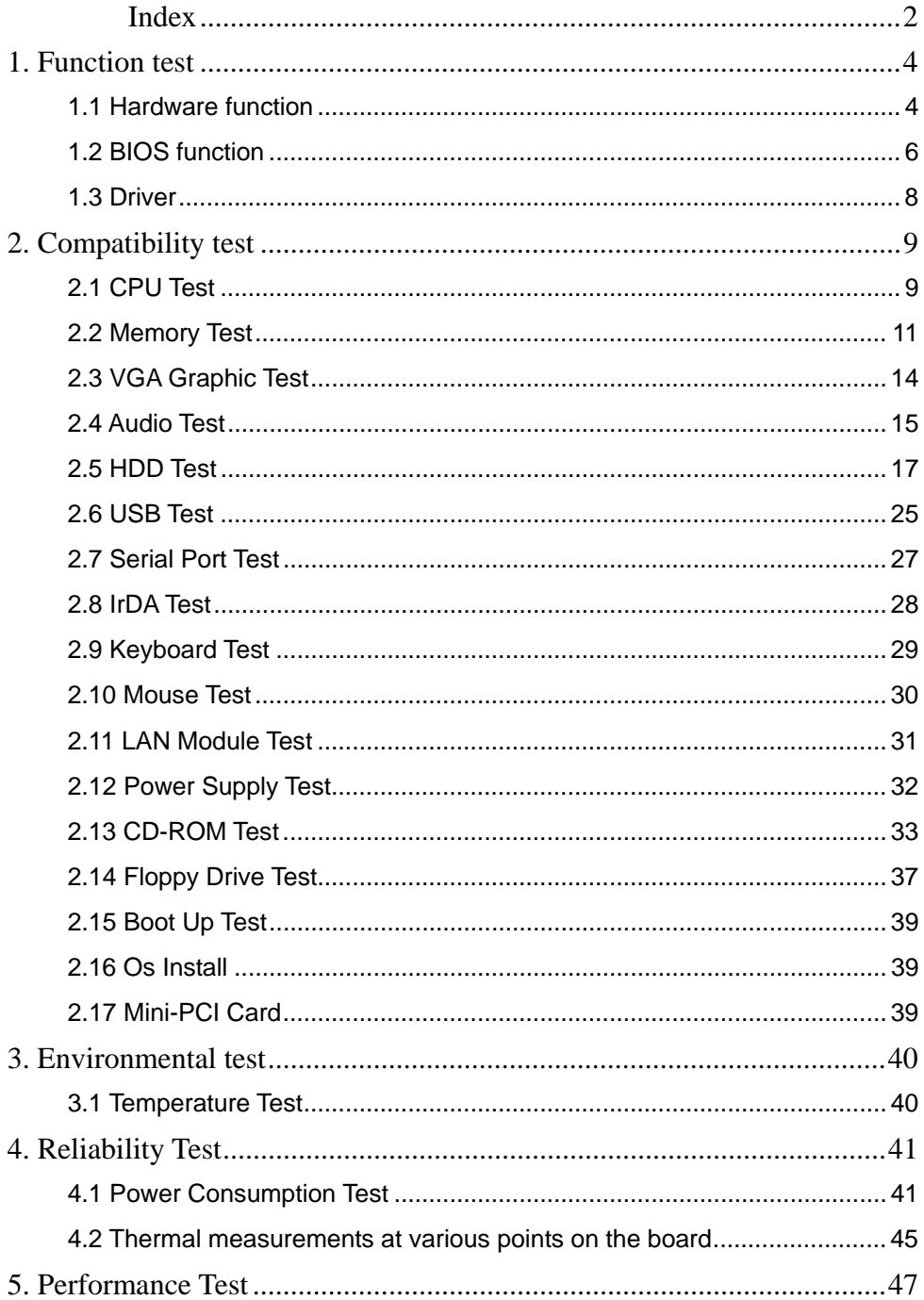

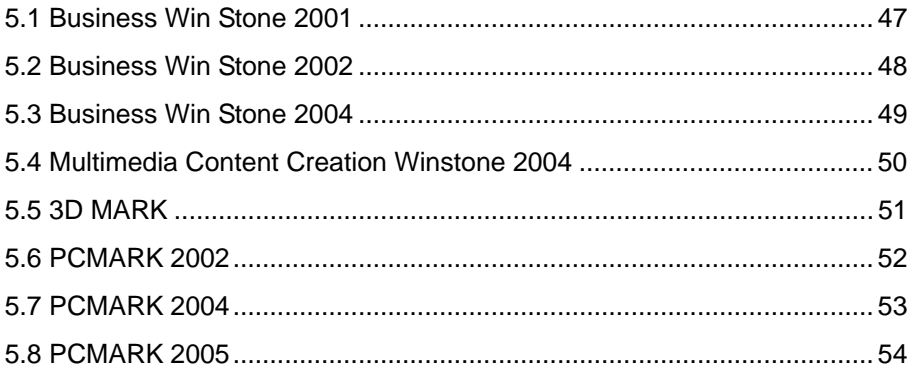

# **1. Function test**

## **1.1 Hardware function**

## **Base Function Test**

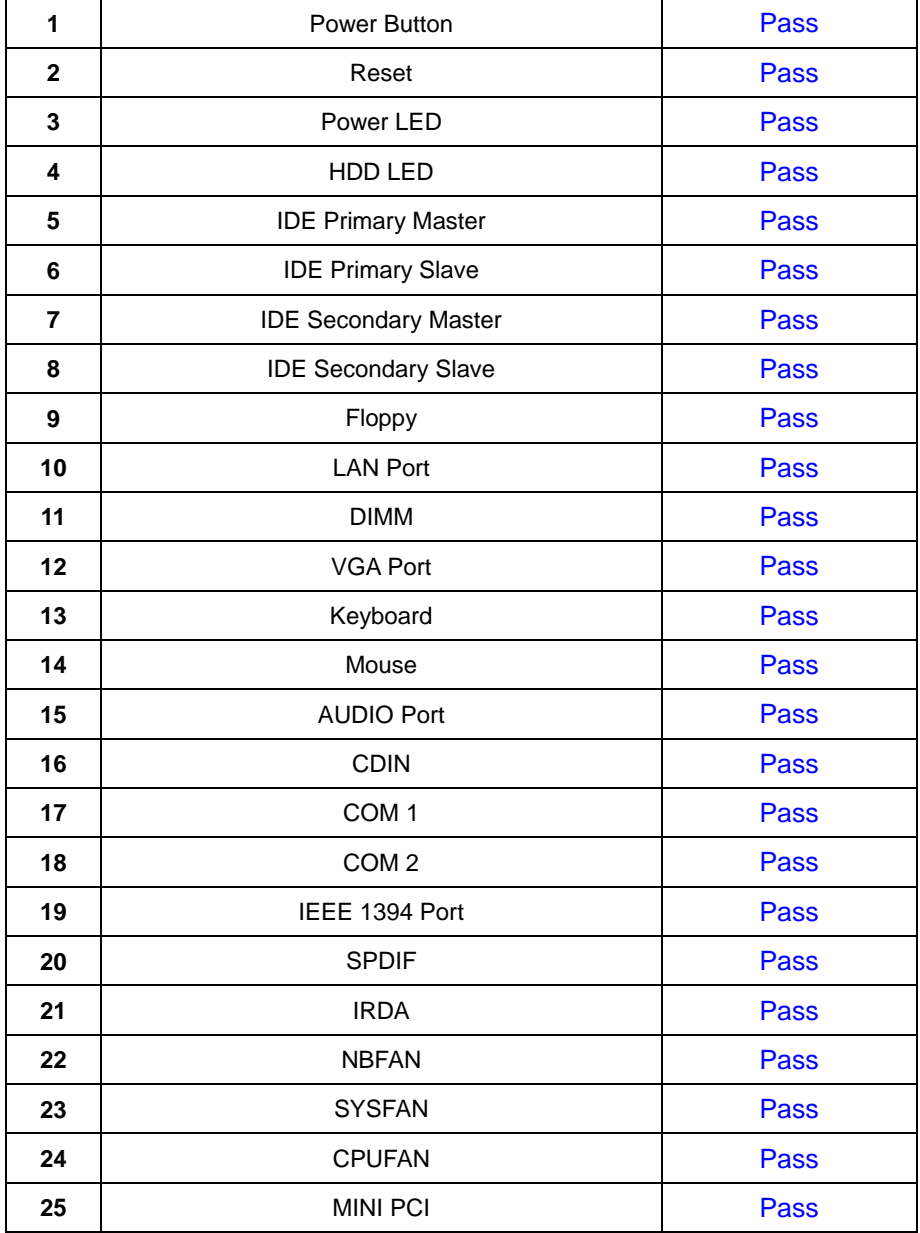

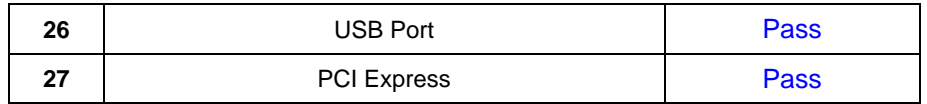

## **2.0 PITCH (DIP)**

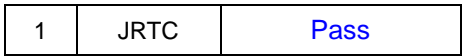

## **1.2 BIOS function**

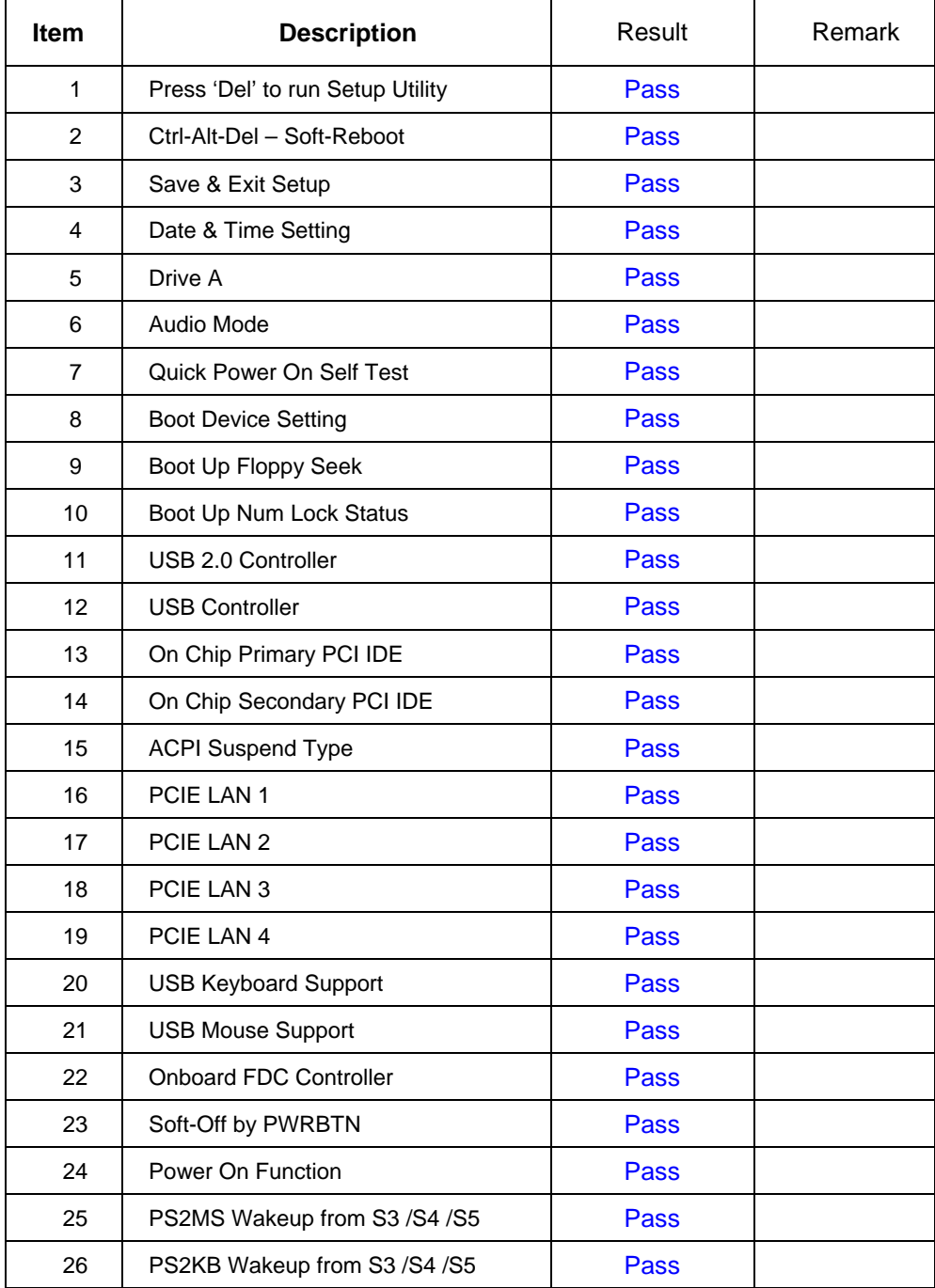

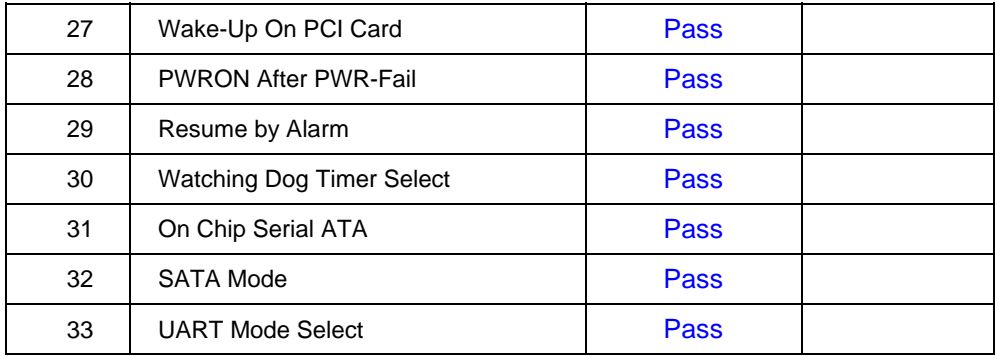

## **1.3 Driver**

### **1. Windows 2000 SP4 Driver Test**

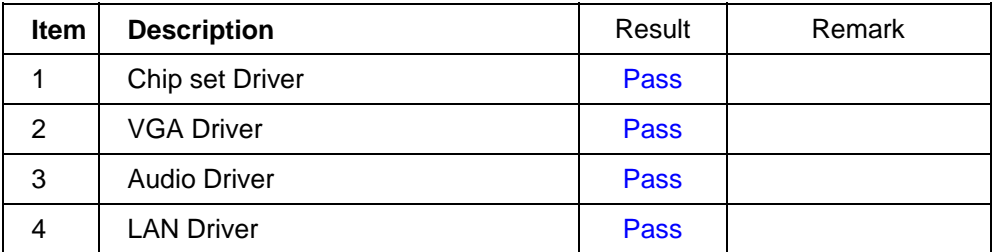

### **2. Windows 2003 Server Standard Edition Driver Test**

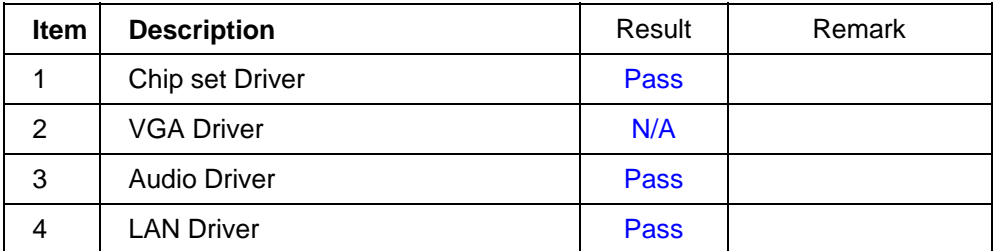

## **3. Windows XP SP2 Driver Test**

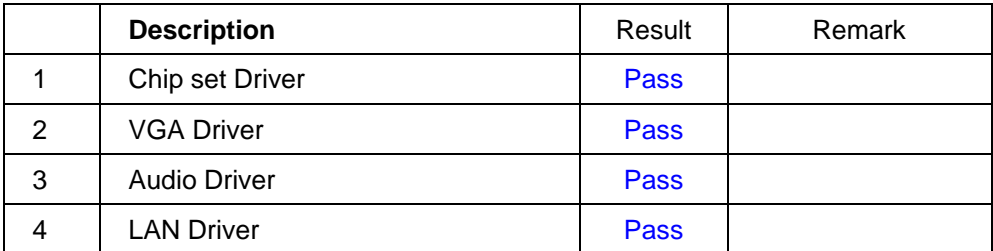

## **4. LINUX SUSE 10 Driver Test**

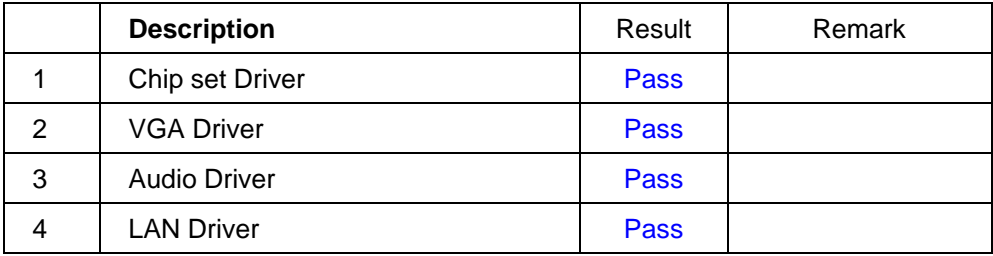

# **2. Compatibility test**

## **2.1 CPU Test**

## **Processor: Intel Pentium 4 3.40GHZ**

### **O.S: MS-DOS 6.22**

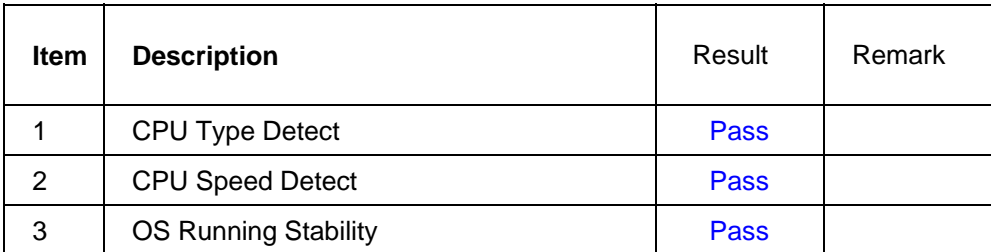

### **Windows 2000**

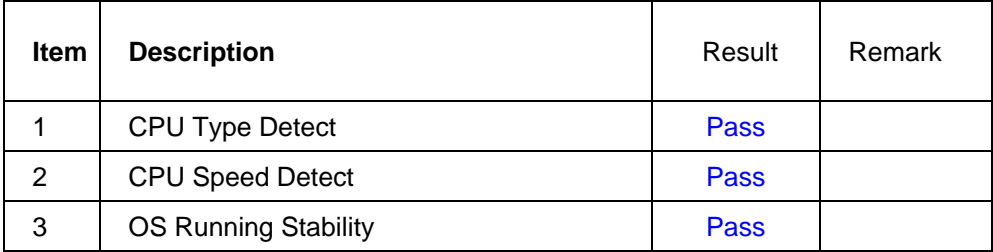

## **Windows 2003 Server**

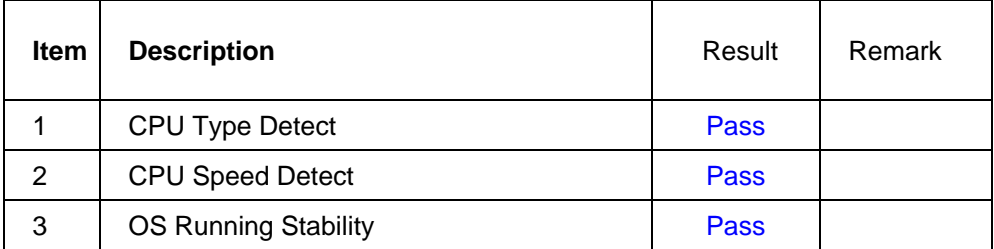

## **Windows XP**

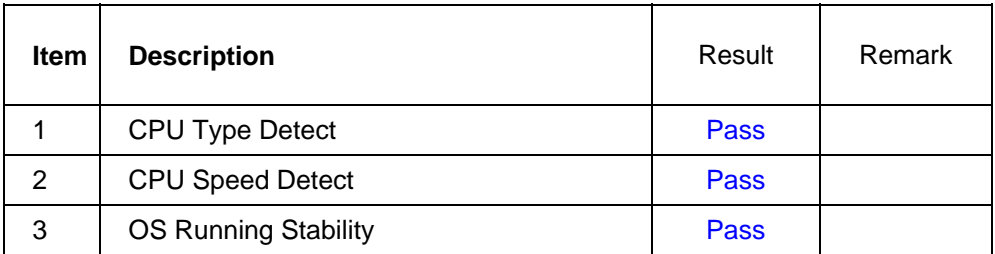

#### **LINUX Suse**

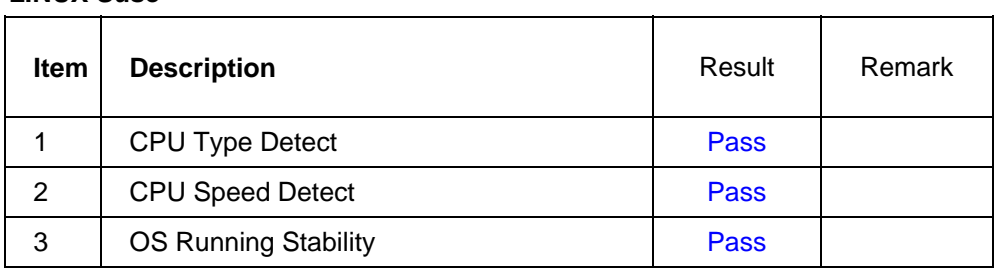

### **Processor: Intel Pentium 4 3.80GHZ**

#### **Windows 2000**

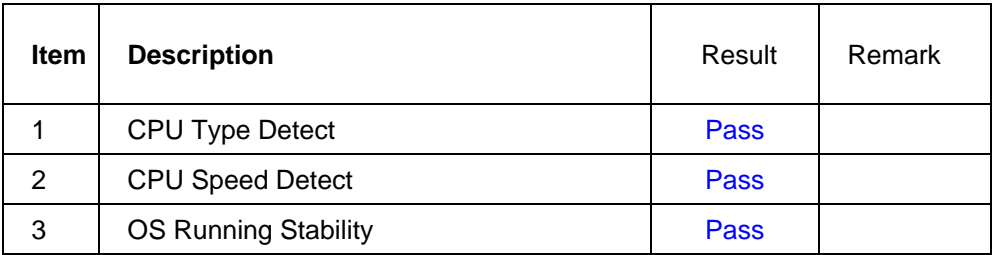

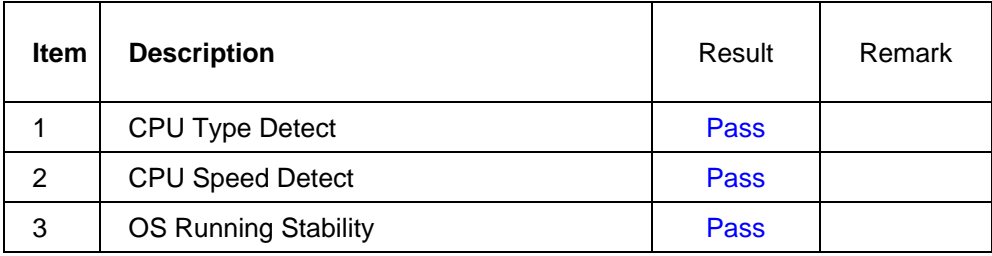

## **2.2 Memory Test**

## **1. SAMSUNG DDR2 533 1GB (K4T51083QB-ZKD5)**

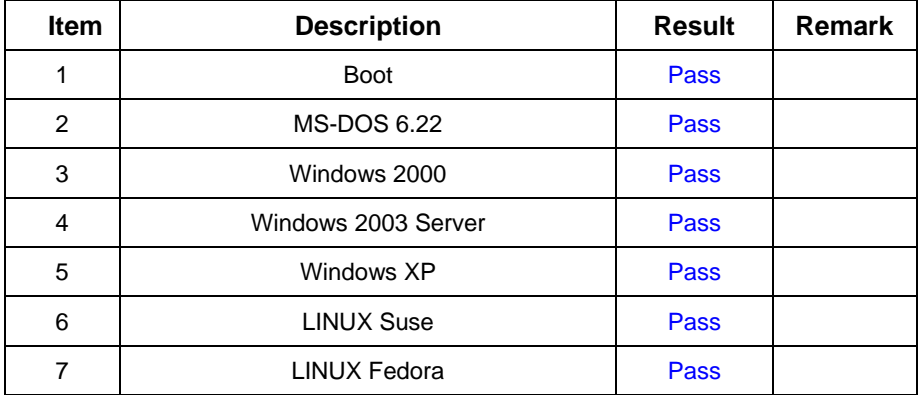

### **2. Hynix DDR2 533 1GB (HY5PS12821)**

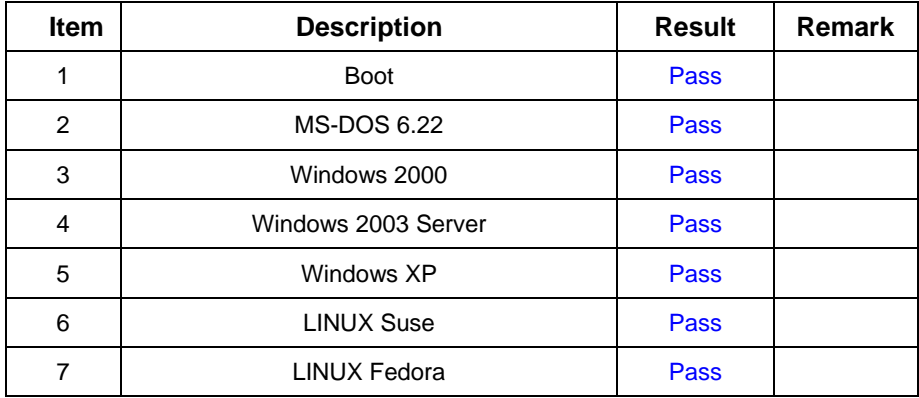

#### **3. ELPIDA DDR2 533 1GB(E5108AE-6E-E)**

![](_page_11_Picture_88.jpeg)

## **4.** 宇瞻 **DDR2 533 1GB (HYB18T512)**

![](_page_11_Picture_89.jpeg)

#### **5. SAMSUNG DDR2 533 512MB (K4T51083QB-GCD5)**

![](_page_11_Picture_90.jpeg)

#### **6. ELPIDA DDR2 533 512MB(E5108AB-5C-E)**

![](_page_12_Picture_86.jpeg)

#### **7. ELPIDA DDR2 667 1GB(E5108AB-6E-E)**

![](_page_12_Picture_87.jpeg)

#### **8. ADATA DDR2 667 1GB(AD29608A8A-3EG)**

![](_page_12_Picture_88.jpeg)

## **2.3 VGA Graphic Test**

## **1. Windows 2000**

![](_page_13_Picture_81.jpeg)

### **2. Windows XP**

![](_page_13_Picture_82.jpeg)

![](_page_13_Picture_83.jpeg)

## **2.4 Audio Test**

#### **1. Windows 2000**

![](_page_14_Picture_81.jpeg)

#### **2. Windows 2003 Server**

![](_page_14_Picture_82.jpeg)

![](_page_14_Picture_83.jpeg)

![](_page_15_Picture_19.jpeg)

## **2.5 HDD Test**

### **Model: Western Digital WD2500JB-00GVC0 250GB**

## **1. MS-DOS 6.22**

![](_page_16_Picture_73.jpeg)

#### **2. Windows 2000**

![](_page_16_Picture_74.jpeg)

### **3. Windows 2003**

![](_page_16_Picture_75.jpeg)

## **4. Windows XP**

![](_page_17_Picture_45.jpeg)

![](_page_17_Picture_46.jpeg)

## **Model: Western Digital WD1600JS-00MHB0 (SATA) 160GB**

#### **1. MS-DOS 6.22**

![](_page_18_Picture_69.jpeg)

#### **2. Windows 2000**

![](_page_18_Picture_70.jpeg)

## **3. Windows 2003**

![](_page_18_Picture_71.jpeg)

## **4. Windows XP**

![](_page_19_Picture_45.jpeg)

![](_page_19_Picture_46.jpeg)

#### **Model: HITACHI IC25N020ATMR04-0 20GB**

#### **1. MS-DOS 6.22**

![](_page_20_Picture_71.jpeg)

#### **2. Windows 2000**

![](_page_20_Picture_72.jpeg)

#### **3. Windows 2003**

![](_page_20_Picture_73.jpeg)

## **4. Windows XP**

![](_page_21_Picture_45.jpeg)

![](_page_21_Picture_46.jpeg)

#### **Model:Maxtor DiamondMax Plus 9 SATA/150 120GB**

#### **1. MS-DOS 6.22**

![](_page_22_Picture_69.jpeg)

#### **2. Windows 2000**

![](_page_22_Picture_70.jpeg)

## **3. Windows 2003**

![](_page_22_Picture_71.jpeg)

## **4. Windows XP**

![](_page_23_Picture_45.jpeg)

![](_page_23_Picture_46.jpeg)

## **2.6 USB Test**

#### **1. Windows 2000**

![](_page_24_Picture_72.jpeg)

## **2. Windows 2003 Server**

![](_page_24_Picture_73.jpeg)

![](_page_24_Picture_74.jpeg)

![](_page_25_Picture_22.jpeg)

## **2.7 Serial Port Test**

#### **1. Windows 2000**

![](_page_26_Picture_78.jpeg)

## **2. Windows 2003 Server**

![](_page_26_Picture_79.jpeg)

![](_page_26_Picture_80.jpeg)

## **2.8 IrDA Test**

#### **1. Windows 2000**

![](_page_27_Picture_43.jpeg)

![](_page_27_Picture_44.jpeg)

# **2.9 Keyboard Test**

## **1. MS-DOS 6.22**

![](_page_28_Picture_91.jpeg)

## **2. Windows 2000**

![](_page_28_Picture_92.jpeg)

### **3. Windows 2003 Server**

![](_page_28_Picture_93.jpeg)

#### **4. Windows XP**

![](_page_28_Picture_94.jpeg)

![](_page_28_Picture_95.jpeg)

## **2.10 Mouse Test**

#### **1. Windows 2000**

![](_page_29_Picture_68.jpeg)

### **2. Windows 2003 Server**

![](_page_29_Picture_69.jpeg)

## **3. Windows XP**

![](_page_29_Picture_70.jpeg)

![](_page_29_Picture_71.jpeg)

## **2.11 LAN Module Test**

#### **1. Windows 2000**

![](_page_30_Picture_83.jpeg)

## **2. Windows 2003 Server**

![](_page_30_Picture_84.jpeg)

#### **3. Windows XP**

![](_page_30_Picture_85.jpeg)

![](_page_30_Picture_86.jpeg)

## **2.12 Power Supply Test**

### **1. MS-DOS 6.22**

![](_page_31_Picture_104.jpeg)

## **2. Windows 2000**

![](_page_31_Picture_105.jpeg)

#### **3. Windows 2003 Server**

![](_page_31_Picture_106.jpeg)

## **4. Windows XP**

![](_page_31_Picture_107.jpeg)

![](_page_31_Picture_108.jpeg)

## **2.13 CD-ROM Test**

### **Model: ATAPI A52T**

#### **1. MS-DOS 6.22**

![](_page_32_Picture_95.jpeg)

#### **2. Windows 2000**

![](_page_32_Picture_96.jpeg)

#### **3. Windows 2003 Server**

![](_page_32_Picture_97.jpeg)

## **4. Windows XP**

![](_page_32_Picture_98.jpeg)

![](_page_32_Picture_99.jpeg)

### **Model: AUSU CD-S400/A**

#### **1. MS-DOS 6.22**

![](_page_33_Picture_91.jpeg)

## **2. Windows 2000**

![](_page_33_Picture_92.jpeg)

## **3. Windows 2003 Server**

![](_page_33_Picture_93.jpeg)

### **4. Windows XP**

![](_page_33_Picture_94.jpeg)

![](_page_33_Picture_95.jpeg)

## **Model: CANDY DVD COMBO**(TEAC DW-224E-C)

#### **1. MS-DOS 6.22**

![](_page_34_Picture_93.jpeg)

## **2. Windows 2000**

![](_page_34_Picture_94.jpeg)

#### **3. Windows 2003 Server**

![](_page_34_Picture_95.jpeg)

## **4. Windows XP**

![](_page_34_Picture_96.jpeg)

![](_page_34_Picture_97.jpeg)

#### **Model: QSI DVD SDR-083**

#### **1. MS-DOS 6.22**

![](_page_35_Picture_91.jpeg)

### **2. Windows 2000**

![](_page_35_Picture_92.jpeg)

#### **3. Windows 2003 Server**

![](_page_35_Picture_93.jpeg)

## **4. Windows XP**

![](_page_35_Picture_94.jpeg)

![](_page_35_Picture_95.jpeg)

## **2.14 Floppy Drive Test**

## **Model: Sony (MPF920-E)**

## **1. MS-DOS 6.22**

![](_page_36_Picture_80.jpeg)

#### **2. Windows 2000**

![](_page_36_Picture_81.jpeg)

#### **3. Windows 2003 Server**

![](_page_36_Picture_82.jpeg)

![](_page_36_Picture_83.jpeg)

![](_page_37_Picture_16.jpeg)

## **2.15 Boot Up Test**

![](_page_38_Picture_94.jpeg)

## **2.16 Os Install**

![](_page_38_Picture_95.jpeg)

## **2.17 Mini-PCI Card**

![](_page_38_Picture_96.jpeg)

# **3. Environmental test**

## **3.1 Temperature Test**

## **Hardware Device list:**

![](_page_39_Picture_114.jpeg)

![](_page_39_Figure_4.jpeg)

![](_page_39_Picture_115.jpeg)

# **4. Reliability Test**

## **4.1 Power Consumption Test**

### **1.Test Environment:**

![](_page_40_Picture_119.jpeg)

### **Test Result:**

![](_page_40_Picture_120.jpeg)

## **2.Test Environment:**

![](_page_40_Picture_121.jpeg)

![](_page_40_Picture_122.jpeg)

## **3.Test Environment:**

![](_page_41_Picture_119.jpeg)

## **Test Result:**

![](_page_41_Picture_120.jpeg)

## **4.Test Environment:**

![](_page_41_Picture_121.jpeg)

![](_page_41_Picture_122.jpeg)

## **5.Test Environment:**

![](_page_42_Picture_73.jpeg)

![](_page_42_Picture_74.jpeg)

## **6.Test Environment:**

![](_page_43_Picture_82.jpeg)

![](_page_43_Picture_83.jpeg)

## **4.2 Thermal measurements at various points on the board**

#### **Test Environment A:**

![](_page_44_Picture_107.jpeg)

### **Test Result:**

![](_page_44_Picture_108.jpeg)

### **Test Environment B:**

![](_page_44_Picture_109.jpeg)

![](_page_45_Picture_39.jpeg)

# **5. Performance Test**

## **5.1 Business Win Stone 2001**

## **Processor: Intel Pentium 4 3.40GHZ**

### **1. Windows 2000**

![](_page_46_Picture_36.jpeg)

## **5.2 Business Win Stone 2002**

### **Processor: Intel Pentium 4 3.40GHZ**

#### **1. Windows 2000**

![](_page_47_Picture_55.jpeg)

![](_page_47_Picture_56.jpeg)

## **5.3 Business Win Stone 2004**

### **Processor: Intel Pentium 4 3.40GHZ**

#### **1. Windows 2000**

![](_page_48_Picture_59.jpeg)

![](_page_48_Picture_60.jpeg)

## **5.4 Multimedia Content Creation Winstone 2004**

## **Processor: Intel Pentium 4 3.40GHZ**

#### **1. Windows 2000**

![](_page_49_Picture_60.jpeg)

![](_page_49_Picture_61.jpeg)

## **5.5 3D MARK**

#### **Processor: Intel Pentium 4 3.40GHZ**

#### **1. Windows 2000**

![](_page_50_Picture_45.jpeg)

![](_page_50_Picture_46.jpeg)

## **5.6 PCMARK 2002**

#### **Processor: Intel Pentium 4 3.40GHZ**

#### **2. Windows 2000**

![](_page_51_Picture_54.jpeg)

![](_page_51_Picture_55.jpeg)

## **5.7 PCMARK 2004**

## **Processor: Intel Pentium 4 3.40GHZ**

#### **1**. **Windows 2000**

![](_page_52_Picture_61.jpeg)

![](_page_52_Picture_62.jpeg)

## **5.8 PCMARK 2005**

#### **Processor: Intel Pentium 4 3.40GHZ**

![](_page_53_Picture_33.jpeg)